# **Download Photoshop Cc 2017 Jalantikus BEST**

Cracking Adobe Photoshop is relatively easy and can be done in a few simple steps. First, go to Adobe's website and select the version of Photoshop that you want to install. Once you have the download, open the file and follow the on-screen instructions. Once the installation is complete, you need to crack Adobe Photoshop. To do this, you need to download a crack for the version of Photoshop that you want to use. Once you have the crack, open the file and follow the instructions to apply the crack. After the crack is applied, you can start using Adobe Photoshop. Be sure to back up your files since cracking software can be risky. With these simple steps, you can install and crack Adobe Photoshop.

## [CLICK HERE](http://evacdir.com/ZG93bmxvYWR8WkUxWVdkb2RIeDhNVFkzTWpVNU1qVTNOSHg4TWpVNU1IeDhLRTBwSUZkdmNtUndjbVZ6Y3lCYldFMU1VbEJESUZZeUlGQkVSbDA/pipettes?amberleigh=/UGhvdG9zaG9wIDIwMjIgKFZlcnNpb24gMjMuMSkUGh/employed.uncanny&mutiny=stockbroker)

Though it's easy to fall in love with the new Photoshop features, and some of the old features like layers, gradients, and perspective grids are a welcome addition. The new features build on these and provide even more new creative — and cost-effective — ways to do visual work. But in this case, the new features also lack important elements of the application's old logic, and patchwork fixes don't add up. In the context of this review, I can't say that I love the Photoshop I've been using for the past 14 years. Indeed, it may be that I have never loved a software product as much as I loved Photoshop while I used it in the mid-90s. Now it's more powerful, and the learning curve has been lowered, but it probably still has a ways to go to become truly great. The new standard in photo editing for the iPad—the only kind of iPad Apple allows, since PCs and Macs are required to edit photos on their own computers. Work with memory-optimized formats such as JPEG (jpegs) or TIFF (tifs), then zip up your creations right to iCloud and share them with friends and family. Targeted at family and hobbyist photographers who want to make their pictures look less like computergenerated images, Photoshop Elements is a beginner's-friendly version of Photoshop that tries to enable you to put the most common photo editing tasks in an intuitive, visual interface. If you've got maybe one picture on your computer that you'd like to make prettier, or maybe you want to get your photos into an iPad app, you should give it a try.

### **Photoshop 2022 (Version 23.1) Download Activation x32/64 {{ latest updaTe }} 2022**

The Adobe Creative Cloud is our vision of what every creative should have access to to create the best work of their life. We're all about democratizing creativity and bringing best-in-class desktop solutions optimized for all the biggest content providers. We've been named Top Workplace for the third year in a row by Great Places to Work and recognized as a Best Place to Work by the Austin Business Journal. **Photoshop Tutorial: Basics of Adobe Photoshop Design**

For a beginner, this tutorial is a great introduction to Adobe Photoshop Photoshop. As novices, we might go through some basic tasks, just the basics such as create a new document, change the colors, crop, and so on.We might be able to use the basic text frames and shapes, and learn to combine a variety of effects in a single file. **What is the difference between Photoshop Elements**

#### **and Photoshop?**

The difference between Photoshop Elements and the computer-assisted editing software, Photoshop CS can be summed up in one word: options. Elements offers a whole new way to design using extra tools. The program comes with templates, fonts and shapes. It's a great way to get started with graphic design on a budget. **Adobe Photoshop Editing Tools:** Adobe Photoshop is a photo editing software that allows you to edit and manipulate your photographs to suit your needs. It is the most widely used editing software for digital photo and image editing. With Adobe Photoshop, you can carry out all your editing needs, from file organization to color and graphics adjustments. It is a powerful and advanced program that lets you change the look of your images for a wide variety of purposes. Here are the tools that come with a Photoshop. Photoshop Bundle: Adobe Photoshop Elements provides a basic photo editing and image retouching app that lets you adjust the colors in your images. It also allows you to remove minor defects or unwanted objects such as blemishes or wrinkles. The app includes basic editing tools, such as the Clone Stamp Tool, which lets you easily copy, select, and paste content from one position to another. You can also crop, merge, add text and shapes, and rotate and transform images. e3d0a04c9c

### **Photoshop 2022 (Version 23.1) Download Hacked For Mac and Windows 64 Bits {{ last releAse }} 2022**

Adobe Photoshop (Adobe Photoshop Elements for Mac) is the all-in-one toolbox for professionalquality image editing. Whether it's a photo, painting, drawing, or graphic design you need to make, Adobe Photoshop comes with all the creative tools you need to get there. It is the best-selling program on the planet. It's more than just a digital image editor. Adobe Photoshop is the product of a software company named Adobe s. The name is based on a Japanese word for "paper". And it is a software product that allows users to edit photographic and bitmap images in the form of files. It not only offers the basic tools but also includes special tools that assist in shaping and modifying digital images. With this software, you can directly edit and re-create pictures, create HTML, GIF, and JPEG files. It helps to create professional quality photos via removing noise, applying special effects, removing blemishes, and other editing tasks. Adobe Photoshop is the world's foremost professional solution for creating, managing, and optimizing images for print, videos, and the web. Photoshop comes with 64-bit processing and it is a fully integrated design app that has several useful features to store photos, projects, and keep track of where things are in your project. It is the flagship product from Adobe but it also includes other Adobe products consisting of Adobe Photoshop Elements, Adobe Photoshop Fix and Adobe Photoshop Lightroom. With Photoshop, even amateurs can become professional-quality photographers.

download photoshop fonts free download photoshop latest free download photoshop latest version free download photoshop learning videos free download photoshop lite free download photoshop laptop free download photoshop lightroom free adobe photoshop full version free download for windows 7 download photoshop online free trial download photoshop overlays free

Fusion is a photo editing and retouching software, which focuses on simplicity and user-friendliness. It is a robust software that comes with comprehensive features that can help a photographer and graphic designer take control over images. You can also edit and retouch with transparency and let go of the complexity. For amateurs who want to get creative with their photos, Adobe Photoshop Elements is still the best game in town. Professionals, of course, can do all this and more with the full Photoshop application, but that comes with a high learning curve and recurring price tag. Elements makes a lot of the coolest Photoshop effects accessible to nonprofessionals. It offers a generous subset of the pro editor's features in a simpler package. With Share for Review, Photoshop CC users can share thumbnails of images with others, collaborate on and comment on edits, and can also be asked to review other changes in real time. They can also select from a number of result options, including comments, approval, and rejection. Yet one of the most exciting new features in Photoshop is the Adobe Sensei AI powered one-click Replace and Delete tools. With this, users can remove objects in an image with a single click, while the same operation can be performed on text with content that requires extra attention. Today we're adding advanced selection tools in a browser so professional web designers and developers can access the full power of Photoshop with wholle web-based applications. Within the Edit menu, users can now select their full palette of selection tools. In addition, the new crop tool offers improved alignment and and guides so users can create or resize elements easily.

In order to provide a stable one-to-one bridge with the current versions of the CS6 software, we chose to retain the legacy 3D features, such as the ability to manipulate geometries in 3D using GPU acceleration. However, we have removed the legacy 3D support, making way for new GPU-optic based 3D capabilities. Was good enough. And I'm fairly sure that nobody ever calls Photoshop by its one and only name – PhotoShop – anymore, especially if you're talking to one of the millions of photographers who use it every day. It's certainly not clear he was going for anything other than respect. Luckily, Adobe has kept up with its PhotoShop legacy and today's versions take this definition of the name even further. The new versions of PhotoShop that launched in 2014, both the Pro and Premier editions, are designed to give users a window into the future of digital imaging. This meant dropping the strange name PhotoShop for something longer and richer. In Adobe's defense, though, the name is the time-honored brand of this once very popular image editor. The new versions of.psd files are also in town as well. A little history – this is the file format used by photoshops across the world. It's also been the standard non-pro.jpg format on PC, for better or worse. Why all the change? Adobe has been sprucing up.psd files for publication. This month's version deviates from the other.psd files you've likely seen online, and it will change the way you work with photos.

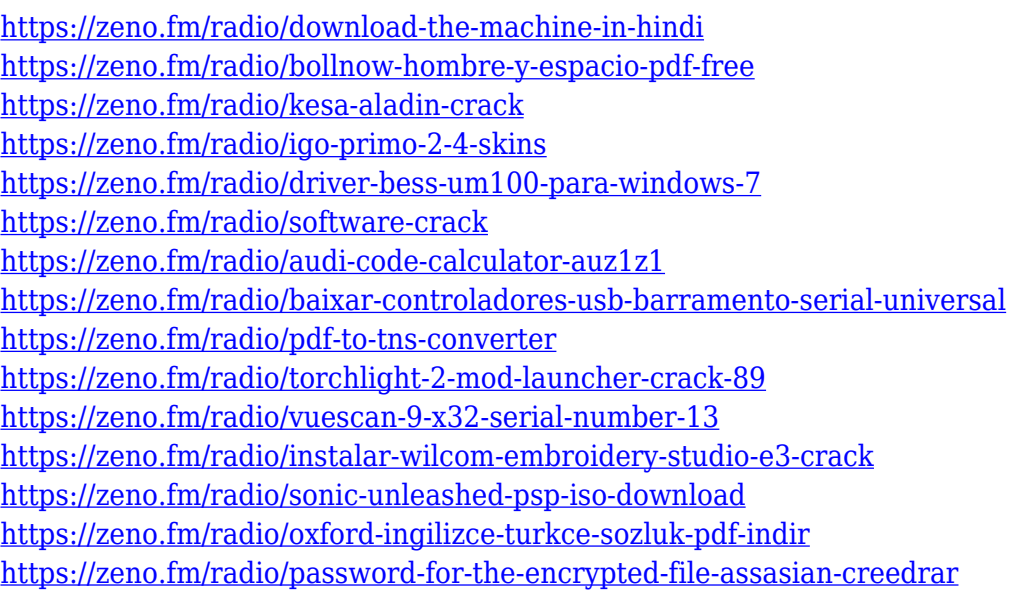

If you're a frequent user of part of Photoshop, its Preset System is something you'll be able to rely upon. In fact, it's one of the best work environments to employ if you're a frequent user of any of the programs on your PC. You can work with presets for popular images and vector designing tools that are saved in the Preset Manager. For instance, you can opt to import your own images using Photoshop to the Preset Manager and save templates that are indispensable to your routine. If you often use the same preset, just click on the desired preset, and it will be automatically applied when you start Photoshop. Additionally, you can pick the default presets that are automatically downloaded when you launch Photoshop. If you have registered with the license service, you will also have the option to use your registered presets and all the other presets organized in a useful arrangement. Possibly, when getting ready to upload an image to a social media site, it always pays to make images with a little more end result to have a better chance of getting a feature, by quality, size, or interesting aspects. You can create a master album after the upload, and get it ready to apply a frame or structural image. This is really convenient because you will now be able to visualize and preview it. If you want to have it complete and ready to post, right click on a graphic, and choose Create Photo Album. If you want to convert your photos to a JPEG file, click on Image >

Adjustments > Convert to JPEG. You can go to Filters > Image > Adjustments to get a similar result. Note: You can also do this before you upload to Instagram.

The Delete Layers command, when used on layered files, removes the contents of all the layers and leaves them in the Layer Style palette for future use. If you have a lot of layers to remove from your file, it makes sense to keep the deleted layers in the Layer Style palette for future use. This is especially useful for creating comps for web projects. Two methods of deleting unwanted layers are available. The Delete Layer command removes every layer from the file and leaves the deleted layers in the Layers palette, ready to be edited or saved. The option to keep the unused layers is **—** and  creates a new empty layer as a copy of the current layer. It's typically used in Photoshop in situations where you want to use a layer for a second and third time. The Curves tool works as a graph to control the tone of an image. This tool creates or modifies gamma curves or tonal adjustments to control local lightness or darkness. You use this tool to manipulate self-adjustments that might be in your image. The Curves palette has 11 main controls or curves. The first two controls move your selected area on a graph that curves along a horizontal or vertical line. The next eight sliders controls the intensity and shape of the curve that goes across the graph on the X or Y axis. The last slider controls the endpoint of the graph. The value of this last slider affects how much of the area you select is set to your curve and it's ending point.